# **Troubleshooting Attend Anywhere video calls**

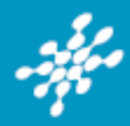

# **Can't hear others?**

#### **Speakers/headset:**

Volume at audible level? (if external) Plugged in securely? (If powered) Switched on? Being used by the computer? *Check computer's audio settings.*

Hearing an echo? *Check computer's audio settings.*

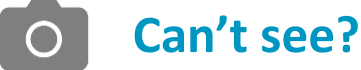

#### **Web camera:**

(if external Plugged in securely?

Chrome using the correct camera?

*Click camera icon in Call Screen's address bar; check access and selected camera.*

Can your web browser access the camera?

*Allow access to camera in privacy settings Allow access for camera in browser settings*.

Other software using the camera? (Example: Skype also running? May require computer reboot.

Firewall settings allow video stream? *Ask whomever looks after your firewall for help.*

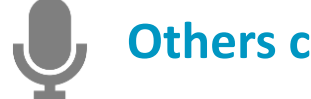

# **Others can't hear you?**

### **Microphone:**

(if external Plugged in securely? Being used by the computer? *Check computer's audio settings.*

Chrome using the correct microphone? *Click camera icon in Call Screen's address bar; check access and selected microphone.*

Can your web browser access the microphone? *Allow access to microphone in privacy settings. Allow access for microphone in browser settings.*

Muted? *Either Call Screen, or device's audio.*

Other software using the microphone? (Example: Skype also running) *May require computer reboot.*

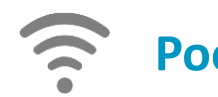

# **Poor video/audio quality?**

Connection to Internet okay? *Check speed and latency at [www.speedtest.net](https://www.speedtest.net/)* Others on the network using lots of bandwith? (Example: Watching Netflix or YouTube)*.*

Modem/router working properly? *(Wireless network) Get closer to access point.*

## **Many call issues can be fixed by clicking**

Refresh

### Meet minimum specs?

**Windows PC** with i5 processor and 3GB of RAM (Windows 7 or later)

**Apple Mac** with i5 processor and 3GB of RAM (MacOS 10.12 Sierra or later)

**Android-based smartphone or tablet**

(Android 5.1 or later)

**iPhone** (iOS 11.4+)

**iPad** (iOS 11.4+, **iPadOS** 13+)

# Latest Google Chrome?

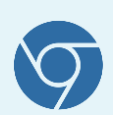

**Check version at <https://www.whatismybrowser.com/> Update browser from [chrome://help](chrome://help/) Download new at <https://www.google.com/chrome/> Camera/Microphone help: [tinyurl.com/tsba53s](https://tinyurl.com/txba53s)** 

### Latest Safari?

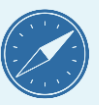

**Check version at [www.whatismybrowser.com](http://www.whatismybrowser.com/)**

**Update browser from Mac App Store**

Seirbhís Sláinte Níos Fearr

**Building a Better Health Service**